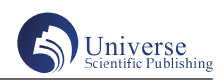

## 应用MATLAB实现不同形状桌面的优化设计

## 郝云飞

长春建筑学院 吉林 长春 130000

摘 要:桌子是我们日常工作、学习以及生活不可或缺的,它的形状是我们比较关心的,本文根据实际设计要求, 通过Matlab编程,计算出各条桌腿长度及角度,桌腿木条的开槽长度和桌脚边缘线等数据,进而确定加工参数,得 出结果。

关键词:桌子;设计要求;Matlab;加工参数

- 1 圆角矩形桌面
- 1.1 设计要求

给定要求如图及下表所示:

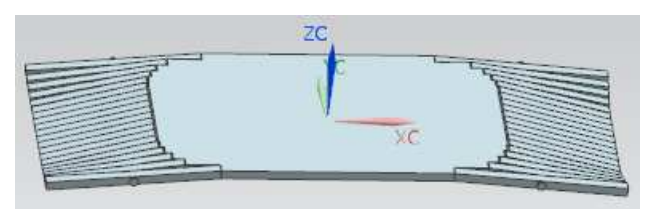

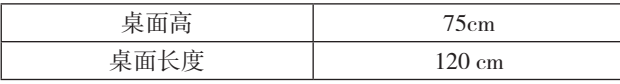

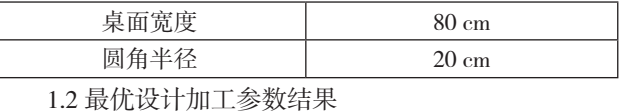

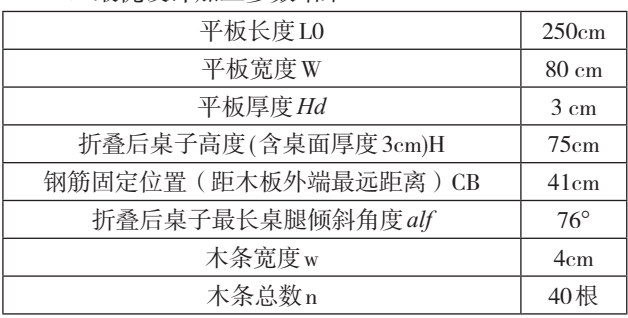

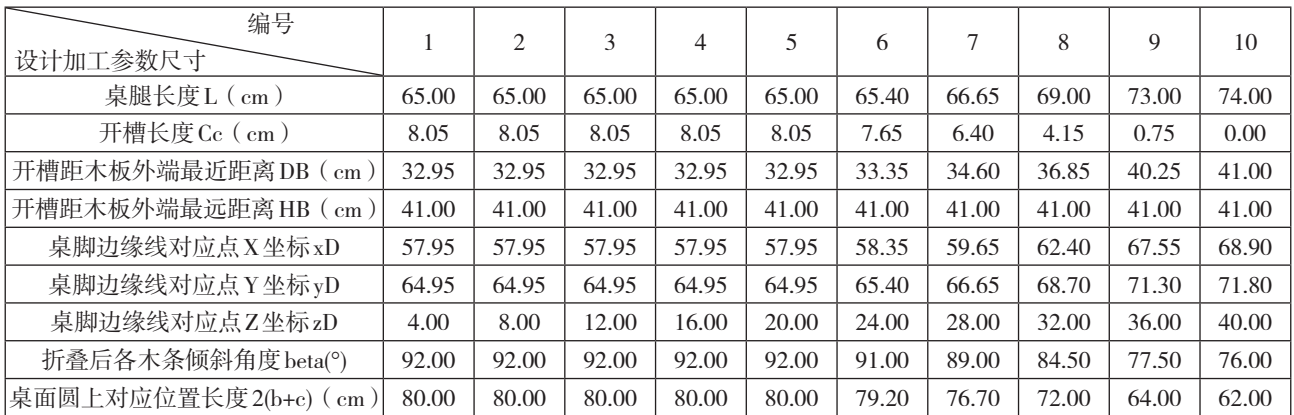

1.3 动态变化过程的示意图

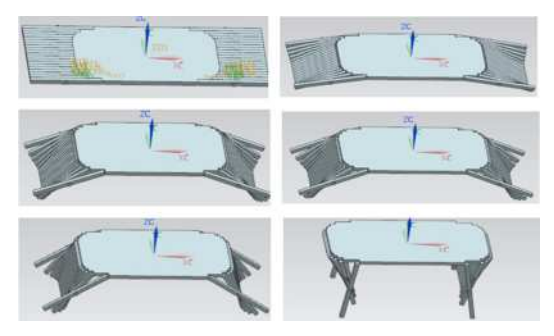

作者简介:郝云飞(1990-),女,满族,吉林省延边 人,长春建筑学院助教,硕士。研究方向:数学与应用 数学。

1.4 模型的源代码

```
clc
clear
w=4;%木条宽度
r=20;%平板(桌面)半径
Lt=85;%平板总长一半
n=10;
alf=75;%<CAG最长木条与桌面角度
h=72;%GC
Temp=100000;
jiaodu=0;
```
%for alf=77:77 for alf=76:76 L(1)=Lt-r;%最短木条长度 L(n)=round(h/cos(pi\*(90-alf)/180));%最长木条长度 c=Lt-L(n);%最长木条桌面上对应长度  $b(1)=Lt-L(1)-c;$  $b(n)=0;$ gj=L(10)/2+2;%BC, 钢 筋 距 平 板 端 面 距 离 1\*L(10)/4<gj<3\*L(10)/4 %计算中间各木条长度 for  $i=6:9$ tmep=sqrt( $r$ \*r-( $i$ \*w-r) $^2$ );  $L(i)=(Lt-tmp);$  L(i)=round(L(i)\*10\*2)/2/10;%数据圆整  $b(i)=Lt-L(i)-c$ : end for  $i=2:5$  tmep=r;  $L(i)=(Lt-{\rm{tmep}});$  L(i)=round(L(i)\*10\*2)/2/10;%数据圆整  $b(i)=Lt-L(i)-c;$ end AB=Lt-gj-c;  $FB = AB*sin(pi*alf/180);$ yB=FB; xB=yB/tan(pi\*alf/180)+c; zB=h;  $Hl=0$ ; for  $i=1:n$  $EF(i)=AB*cos(pi*alf/180)-b(i);$ E B (i) = s q r t (b (i)  $*$  b (i) + A B  $*$  A B -2\*b(i)\*AB\*cos(pi\*alf/180));  $yD(i)=(Lt-b(i)-c)*yB/EB(i);$ if  $EF(i)>0$  $xD(i)=sqrt((Lt-b(i)-c)^2-yD(i)^2)+b(i)+c;$  else  $xD(i)=b(i)+c-sqrt((Lt-b(i)-c)^2-yD(i)^2);$  end  $ctan(i)=EF(i)/yB;$ beta(i)=90-atan(ctan(i))/pi\*180;

 $zD(i)=i*w;$  $DB(i)=(Lt-b(i)-c)-EB(i);$  $Cc(i)=gj-DB(i);$  Cc(i)=round(Cc(i)\*10\*2)/2/10;%数据圆整 Hl=Hl+ctan(i); end Hl; alf; if abs(Hl)<Temp Temp=abs(Hl); jiaodu=alf; gjt=gj; end end DB=round(DB\*10\*2)/2/10 EB=round(EB\*10\*2)/2/10  $xD = round(xD * 10 * 2)/2/10 + 40$ yD=round(yD\*10\*2)/2/10 zD=round(zD\*10\*2)/2/10 beta=round(beta\*2)/2  $yyy=2*(b+c)+40$ 2 两端半圆中间矩形桌面 2.1 设计要求

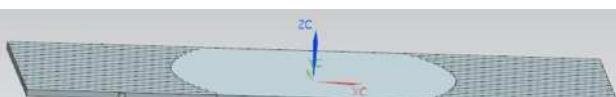

给定要求如图及下表所示:

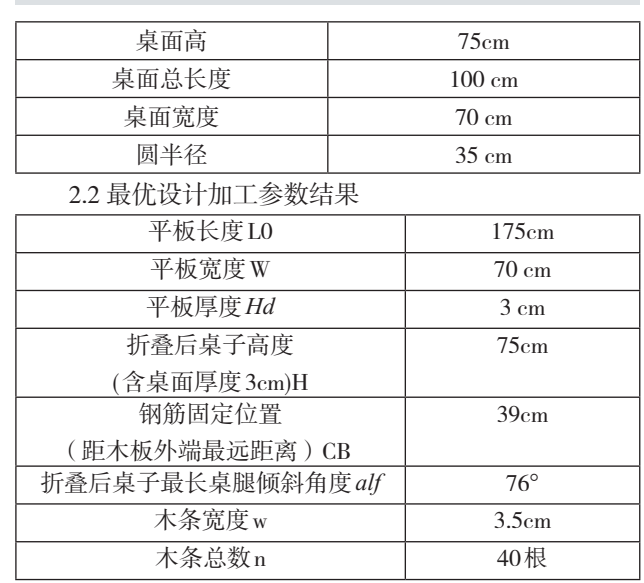

## 教师专业发展与创新教育研究4卷3期

ISSN: 2661-4987(Print); 2661-4995(Online)

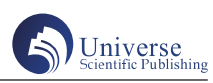

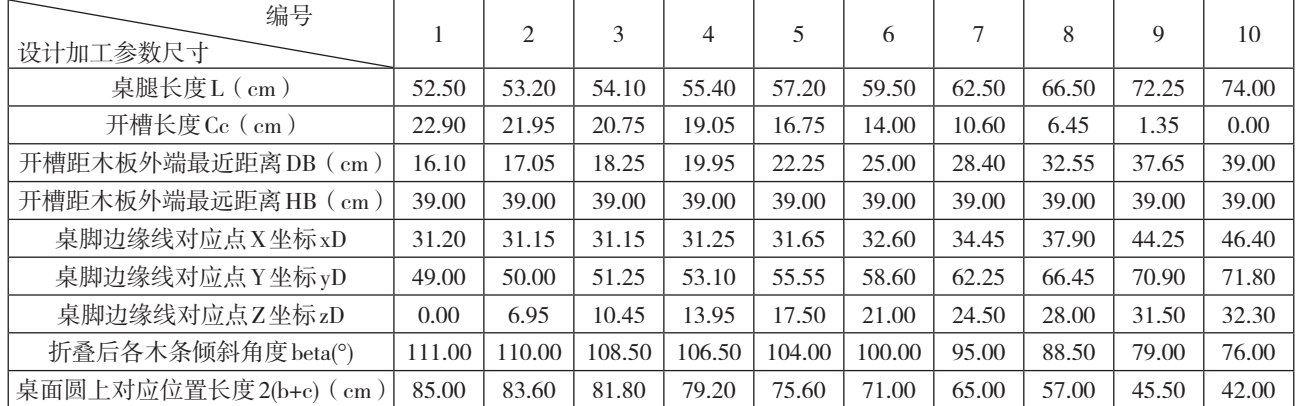

2.3 动态变化过程的示意图

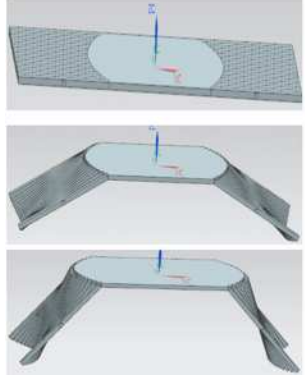

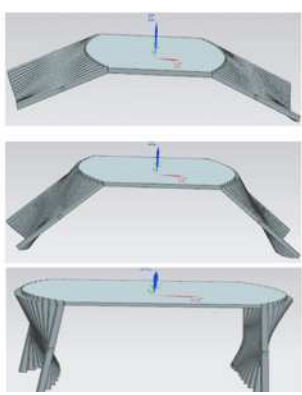

```
2.4 模型的源代码
   clc
   clear
   w=3.5;%木条宽度
   r=35;%平板(桌面)半径
   Lt=87.5;%平板总长一半
   n=r/w:
   %alf=75;%<CAG最长木条与桌面角度
   h = 72;%GC
   Temp=100000;
   jiaodu=0;
   %for alf=77:77
   for alf=76:76
   L(1)=Lt-r;%最短木条长度
   L(n)=round(h/cos(pi*(90-alf)/180));%最长木条长度
   %L(n)=h/cos(pi*(90-alf)/180);%最长木条长度
   c=Lt-L(n);%最长木条桌面上对应长度
   b(1)=Lt-L(1)-c;b(n)=0;gj=L(n)/2+2%BC, 钢 筋 距 平 板 端 面 距 离
1*L(10)/4<gj<3*L(10)/4
   %gj=3*L(n)/4;%BC, 钢 筋 距 平 板 端 面 距 离
```

```
1*L(10)/4<gj<3*L(10)/4
```
%for gj=1\*L(n)/4:5:3\*L(n)/4  $%$ gj=12.7500;

%计算中间各木条长度

for  $i=2:n-1$ 

 $\label{eq:reprel} \text{tmep=sqrt}(r^*r-i^*w^*i^*w);$ 

 $L(i)=(Lt-tmep);$ 

L(i)=round(L(i)\*10\*2)/2/10;%数据圆整

 $b(i)=Lt-L(i)-c;$ 

end

 $AB=Lt-gj-c;$ 

FB=AB\*sin(pi\*alf/180);

yB=FB;

xB=yB/tan(pi\*alf/180)+c;

zB=h;

 $Hl=0$ :

for i=1:n

 $EF(i)=AB*cos(pi*alf/180)-b(i);$ 

EB(i)=sqrt(b(i)\*b(i)+AB\*AB-

2\*b(i)\*AB\*cos(pi\*alf/180));

 $yD(i)=(Lt-b(i)-c)*yB/EB(i);$ 

if  $EF(i)>0$ 

 $xD(i)=sqrt((Lt-b(i)-c)^2-yD(i)^2)+b(i)+c;$ 

else

 $xD(i)=b(i)+c-sqrt((Lt-b(i)-c)^2-yD(i)^2);$ 

end

 $ctan(i)=EF(i)/yB;$ 

beta(i)=90-atan(ctan(i))/pi\*180;

 $zD(i)=sqrt(r^2-(b(i)+c)^2);$ 

 $DB(i)=(Lt-b(i)-c)-EB(i);$ 

 $Cc(i)=gj-DB(i);$ 

Cc(i)=round(Cc(i)\*10\*2)/2/10;%数据圆整

 Hl=Hl+ctan(i); end Hl alf if abs(Hl)<Temp Temp=abs(Hl); jiaodu=alf; gjt=gj; end end %end DB=round(DB\*10\*2)/2/10 EB=round(EB\*10\*2)/2/10 xD=round(xD\*10\*2)/2/10+15  $yD=round(yD*10*2)/2/10$ 

zD=round(zD\*10\*2)/2/10

beta=round(beta\*2)/2

 $yyy=2*(b+c)+15$ 

3 结论

本文设计模型简捷、易懂,软件实现容易,对于解 决不同桌面的设计问题,能够达到了很好的效果,对于 解决此类问题提供了良好的思想。

参考文献:

[1]程守洪等著,《普通物理学》,高等教育出版社, 2006年 12月 1日出版 .

[2]孙兆林 ,《MATLAB 6.X图像处理》,清华大学出 版社, 2002年5月1日第一次印刷.

[3]王瑞东,《UG NX8中文版 完全自学一本通》,电 子工业出版社, 2013年1月出版.

[4]张磊, 郭莲英著, 《MATLAB实用教程》, 人民邮 电出版社,2008年出版 .